## <span id="page-0-0"></span>Initiation  $\hat{a}$   $\text{AT} \neq \text{X}$  et les logiciels annexes 4 - Environnements Mathématiques

#### Dr Attia NEHAR<sup>1</sup>

<sup>1</sup>Département de Mathématiques Université Ziane Achour - Djelfa

14 Mars 2023

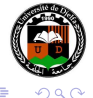

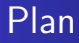

- **•** [Environnements Math](#page-2-0)
- **•** [Les équations](#page-4-0)
- [Exposants et indices](#page-10-0)

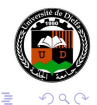

 $\leftarrow$ 

Ξ

重  $\mathbf{h}$ 

#### <span id="page-2-0"></span>Environnement math

- Pour pouvoir insérer des formules mathématiques dans un document LAT<sub>F</sub>X, utiliser le package amsmath.
- **•** Environnement math entouré par \$ ou \$\$ ou \begin{math} et \end{math}

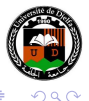

#### <span id="page-3-0"></span>Environnement math

- Pour pouvoir insérer des formules mathématiques dans un document LATEX, utiliser le package amsmath.
- **•** Environnement math entouré par \$ ou \$\$ ou \begin{math} et \end{math}

#### Exemple

L'équation d'une ligne droite est de la forme  $ax + by + c$  où a, b et c sont des constantes. Code LAT<sub>F</sub>X associé :

1 L'équation d'une ligne droite est de la forme \$ax+by+c\$ où \$a\$, \$b \$ et \$c\$ sont des constantes.

**∢ ロ ▶ ( / 何 ) → ( 日** 

つくい

# <span id="page-4-0"></span>Équations non numérotées

#### Expression isolée

Pour utiliser des expressions isolées (hors paragraphes) utiliser les environnements \$\$ et  $\$ \$\$ ou \[ et \] ou \begin{displaymath} et \end{displaymath}

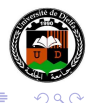

# <span id="page-5-0"></span>Équations non numérotées

#### Expression isolée

Pour utiliser des expressions isolées (hors paragraphes) utiliser les environnements \$\$ et  $\$ \$\$ ou \[ et \] ou \begin{displaymath} et \end{displaymath}

#### Exemple

La formule est la suivante

$$
\iint_{S} \vec{E} \cdot d\vec{S} = \frac{1}{\varepsilon_0} \iiint_V \rho d\tau = \frac{\sum Q_{\text{int}}}{\varepsilon_o}
$$

#### Code LAT<sub>F</sub>X associé :

```
1 \[ \iint_S \vec E \cdot d \vec S
```
- 2 =  $\frac{1}{\varepsilon_0}\iint_{V} \rho d\tau$
- $3 = \frac{\sum Q_{\text{int}}}{\varepsilon_0}\$

## Équations numérotées

Pour des équations numérotées en mode *\displaymath utiliser les* environnements \begin{equation} et \end{equation}

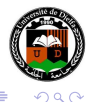

(1)

 $QQ$ 

# Équations numérotées

Pour des équations numérotées en mode *\displaymath* utiliser les environnements \begin{equation} et \end{equation}

#### Exemple

La formule est la suivante

$$
\iint_{S} \vec{E} \cdot d\vec{S} = \frac{1}{\varepsilon_0} \iiint_V \rho d\tau = \frac{\sum Q_{\text{int}}}{\varepsilon_o}
$$

Code LAT<sub>E</sub>X associé :

1 \begin{equation} \iint S \vec E \cdot d \vec S  $2 = \frac{1}{\varepsilon_0}\iint_{V} \rho d\tau$ 3 = \frac{\sum Q\_{\text{int}}}{\varepsilon\_o}

4 \end{equation}

←ロト ←何ト ←ヨト ←ヨト

## **Equations**

#### Equation non numérotée

Pour des équations non numérotées en mode *\displaymath utiliser* les environnements \begin{equation\*} et \end{equation\*}

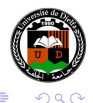

4 17 18

K 何 ▶ K 手 ▶ K 手

## **Equations**

#### Equation non numérotée

Pour des équations non numérotées en mode *\displaymath utiliser* les environnements \begin{equation\*} et \end{equation\*}

#### **Exemple**

La formule est la suivante

$$
\iint_{S} \vec{E} \cdot d\vec{S} = \frac{1}{\varepsilon_0} \iiint_V \rho d\tau = \frac{\sum Q_{\text{int}}}{\varepsilon_o}
$$

Code LAT<sub>E</sub>X associé :

1 \begin{equation\*} \iint S \vec E \cdot d \vec S 2 =  $\frac{1}{\varepsilon_0}\iint_{V} \rho d\tau$ 

$$
3 = \frac{\sum Q_{\text{int}}}{\varepsilon_0}
$$

4 \end{equation\*}

 $\overline{1}$ 

 $\overline{AB}$ 

つくい

## <span id="page-10-0"></span>Exposants et indices

#### Exposant

Si n *>* 2 alors il n'existe pas d'entiers x, y et z tel que :

$$
x^n + y^n = z^n
$$

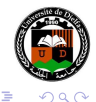

∢ロ ▶ ∢何 ▶ ∢ ヨ ▶ ∢ ヨ ▶

## <span id="page-11-0"></span>Exposants et indices

#### Exposant

Si n *>* 2 alors il n'existe pas d'entiers x, y et z tel que :

$$
x^n + y^n = z^n
$$

### Code associé 1 Si \$n>2\$ alors il n'existe pas d'entiers \$x\$, \$y\$ et \$z\$ tel que : 2 \$\$ 3  $x^m+y^m=z^m$ 4 \$\$

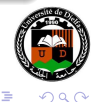

∢ロ ▶ ∢何 ▶ ∢ ヨ ▶ ∢ ヨ ▶

## Exposants et indices

#### Indice

La séquence  $(x_n)$  définie par

$$
x_1 = 1, \quad x_2 = 1, \quad x_n = x_{n-1} + x_{n-2} \quad (n > 2)
$$

est appelée séquence de Fibonacci.

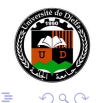

重

**∢ロ ▶ ∢伺 ▶ ∢ ヨ ▶** 

## Exposants et indices

#### Indice

```
La séquence (x_n) définie par
```

$$
x_1 = 1, \quad x_2 = 1, \quad x_n = x_{n-1} + x_{n-2} \quad (n > 2)
$$

est appelée séquence de Fibonacci.

#### Code associé

```
1 La séquence définie $(x_n)$ par
2 $$
3 x_1=1, \quad x_2=1, \quad x_2=n-(n-1)+x_{n-2}\;;\; (n>2)4 \t\t \&\t5 est appelée séquence de Fibonacci.
```
**∢ロ ▶ ∢伺 ▶ ∢ ヨ ▶** 

つくい

### Exposants et indices

#### Exposant et Indice

Considérons l'exemple suivant :

$$
x_m^n \quad x_m^n \quad x_m^n \quad x_n^n
$$

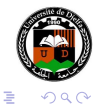

 $\left\{ \begin{array}{ccc} 1 & 0 & 0 \\ 0 & 1 & 0 \end{array} \right.$ 

### <span id="page-15-0"></span>Exposants et indices

#### Exposant et Indice

Considérons l'exemple suivant :

$$
x_m^n \quad x_m^n \quad x_m^n \quad x_n^n
$$

#### Code associé

```
1 Considérons l'exemple suivant :
2^{\frac{1}{3}} $$
3 x_m^n \quad x^m \quad x^m \quad x^m \quad \quad \{x_m\}^n \quad \{x^n\}_m4 $$
```
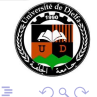

 $\left\{ \begin{array}{ccc} 1 & 0 & 0 \\ 0 & 1 & 0 \end{array} \right.$